Subject: Missing RPM database Posted by [aab49](https://new-forum.openvz.org/index.php?t=usrinfo&id=2116) on Wed, 03 Dec 2008 17:22:32 GMT [View Forum Message](https://new-forum.openvz.org/index.php?t=rview&th=6997&goto=34114#msg_34114) <> [Reply to Message](https://new-forum.openvz.org/index.php?t=post&reply_to=34114)

Has anyone ever experienced blank output from "rpm -qa" in a container?

I created a Fedora 10 template using vzpkgcache command and my own metadata list of packages.

Tried "rpm --rebuilddb" to no avail.

OpenVZ kernel is 2.6.18-92.1.13.el5.028stab059.3

[root@f10 /]# rpm -qa

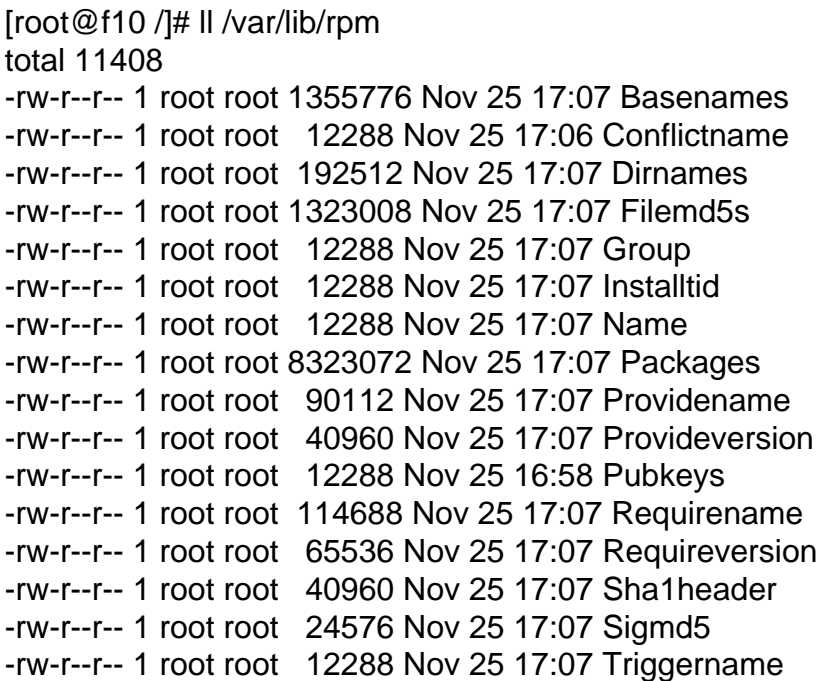

Subject: Re: Missing RPM database Posted by [burnmage](https://new-forum.openvz.org/index.php?t=usrinfo&id=3499) on Mon, 13 Apr 2009 02:18:57 GMT [View Forum Message](https://new-forum.openvz.org/index.php?t=rview&th=6997&goto=35667#msg_35667) <> [Reply to Message](https://new-forum.openvz.org/index.php?t=post&reply_to=35667)

Has anyone else seen this and have more info or a fix? I haven't been able to figure it out yet, it seems like the rpm database just disappeared.

Subject: Re: Missing RPM database Posted by [burnmage](https://new-forum.openvz.org/index.php?t=usrinfo&id=3499) on Mon, 13 Apr 2009 16:10:52 GMT [View Forum Message](https://new-forum.openvz.org/index.php?t=rview&th=6997&goto=35672#msg_35672) <> [Reply to Message](https://new-forum.openvz.org/index.php?t=post&reply_to=35672)

fwiw, I figured it out with help from irc:

/dev/urandom had somehow been turned into a file instead of a proper device file. I thought I had already checked that, but I must have been in the wrong VE. Once /dev/urandom had been recreated properly, everything worked just fine.

Page 2 of 2 ---- Generated from [OpenVZ Forum](https://new-forum.openvz.org/index.php)